# Лекция 4. Принцип работы коррелятора

#### Болденков Е.Н.

Московский Энергетический институт

сентябрь 2014

4 D F

**Болденков Е.Н. (МЭИ)** *Пекция 4. Коррелятор* **Сентябрь 2014 1/42** 

<span id="page-0-0"></span> $QQ$ 

# Содержание

- 1 [А как всё просто начиналось!!!](#page-2-0)
	- [Почему именно коррелятор?](#page-4-0)
	- [Коррелятор, как основа дискриминаторов следящих систем](#page-11-0)
- [Структура современного коррелятора](#page-17-0)
	- [Обработка перспективных сигналов](#page-17-0)
	- [Борьба с многолучёвостью](#page-19-0)
	- [Допоиск сигнала](#page-20-0)
	- [Блок быстрого поиска сигнала](#page-23-0)
- 3 [Аппаратная реализация коррелятора](#page-24-0)
	- [Генератор гармонического сигнала](#page-26-0)
	- [Генератор дальномерного кода](#page-31-0)
	- [Эпоха дальномерного кода](#page-38-0)
	- [Прерывания](#page-41-0)

 $\Omega$ 

# Структура НАП (в очередной раз!)

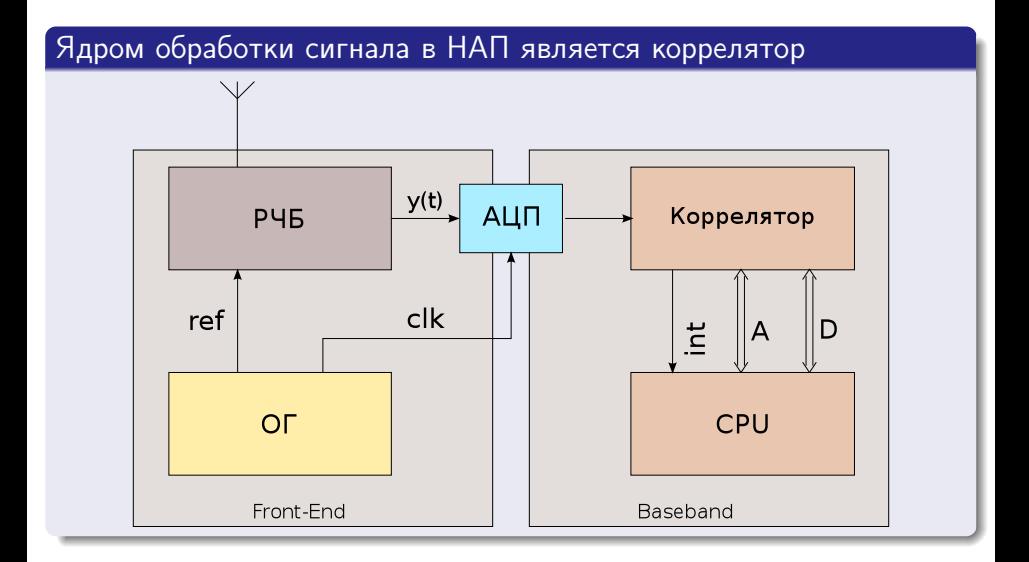

( □ ) ( 何 ) (

E

э

<span id="page-2-0"></span> $QQ$ 

# Основа НАП — коррелятор

$$
I = \int_0^T y(t) \cdot s_{\text{onoph}}(t) dt.
$$

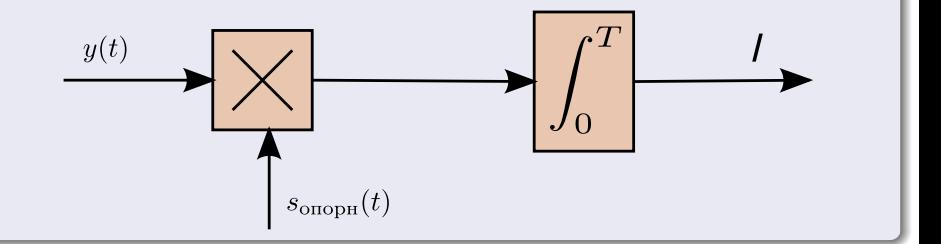

## Почему?

# Из теории следует, что необходимо искать максимум функции правдоподобия:

$$
\rho\left(Y_0^{\mathcal{T}}|\lambda\right) \underset{\lambda}{\rightarrow} \mathsf{max}
$$

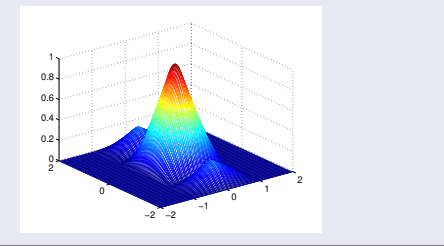

<span id="page-4-0"></span> $\blacksquare$ 

# Метод максимума правдоподобия

Из теории следует, что необходимо искать максимум функции правдоподобия:

$$
\rho\left(Y_0^{\mathcal{T}}|\lambda\right) \underset{\lambda}{\rightarrow} \mathsf{max}
$$

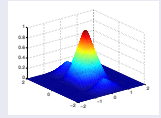

#### Пояснение

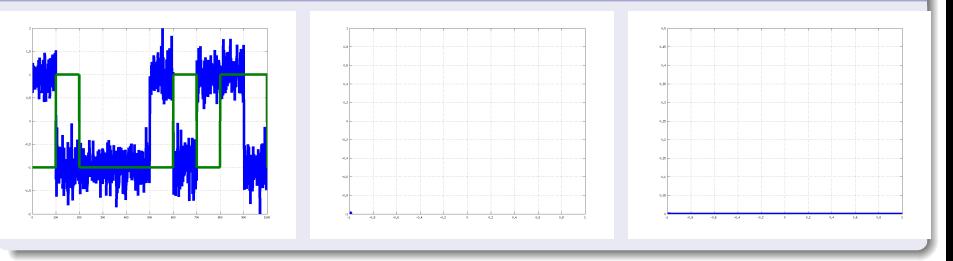

4 0 8 4 @  $QQ$ 

# Классическая задача предполагает наблюдение сигнала на фоне собственных шумов приёмника — аддитивных гауссовских шумов

$$
y(t) = s(t) + n(t),
$$

где  $n(t)$  — АБГШ со спектральной плотностью  $N_0/2$ 

つへへ

#### Гауссовское распределение

$$
p(y|\lambda) = \frac{1}{\sqrt{2\pi}\sigma} \exp\left\{-\frac{\int_0^T (y - s(\lambda))^2}{2\sigma^2}\right\}
$$

Þ

メロト メ御 トメ ミトメ

重

#### Гауссовское распределение

$$
p(y|\lambda) = \frac{1}{\sqrt{2\pi\sigma}} \exp\left\{-\frac{\int_0^T (y - s(\lambda))^2}{2\sigma^2}\right\}
$$

# Логарифм гауссовского распределения

$$
\ln (p(y|\lambda)) = C - \frac{1}{2\sigma^2} \int_0^T y^2 + \frac{1}{2\sigma^2} \int_0^T y \cdot s(\lambda) - \frac{1}{2\sigma^2} \int_0^T (s^2(\lambda))
$$

重

 $299$ 

メロト メタト メミト メミト

### Если параметр неэнергетический, то

$$
\int_0^T s^2(\lambda) = E/2
$$
  
Tor  
A

$$
\ln (p(y|\lambda)) = C + \frac{1}{2\sigma^2} \int_0^T y \cdot s(\lambda)
$$

不自下

**SEC** 

重

### С учётом монотоности, получим алгоритм

$$
\int_0^T y \cdot s(\lambda) \underset{\lambda}{\rightarrow} \text{max}
$$

J. **Болденков Е.Н. (МЭИ)** [Лекция 4. Коррелятор](#page-0-0) сентябрь 2014 10 / 42

Þ

メロト メ御 トメ ミトメ

重

#### Структура навигационного сигнала

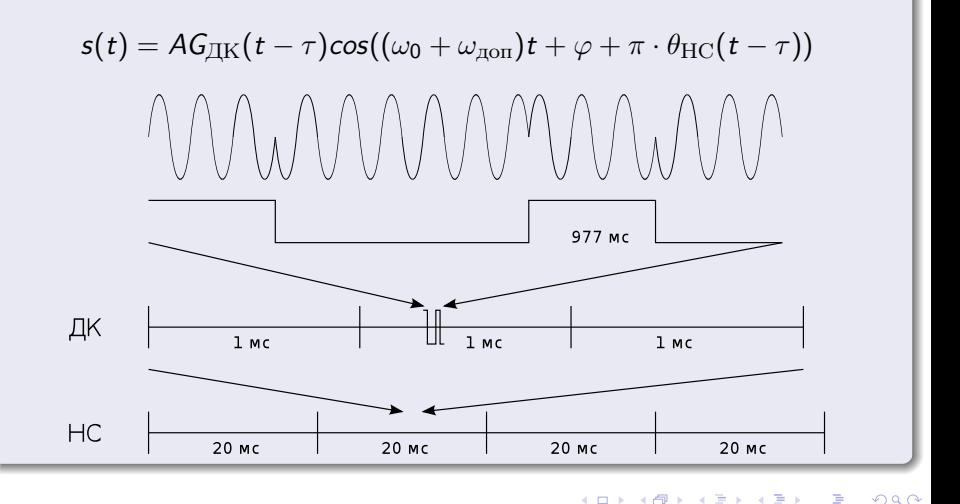

<span id="page-11-0"></span> $\leftarrow$   $\leftarrow$   $\leftarrow$   $\leftarrow$ 

4 D F

# Часто в качестве опорного процесса используется производная сигнала по параметру

$$
\int_0^T y(t) \cdot \frac{\partial}{\partial \lambda} s(\lambda, t) dt
$$

4 D F

Болденков Е.Н. (МЭИ) [Лекция 4. Коррелятор](#page-0-0) сентябрь 2014 12 / 42

∋⊳⊣

÷.

 $QQ$ 

# Для ФАП косинус превращается в синус

$$
U_{\mathcal{\underline{A}}}(\varphi)=I\cdot Q
$$

#### где

$$
Q = \int_0^T y(t) \cdot \mathcal{A} \mathcal{G}_{\text{I\!K}}(t-\tau) \text{sin}((\omega_0 + \omega_{\text{qon}})t + \varphi)
$$

 $\leftarrow$   $\Box$   $\rightarrow$ 

Box 4 Þ

**∢ 何 →** → →

重

## В ССЗ приходится брать разностную функцию

$$
U_{\rm A}(\tau)=I(I_E-Q_E)
$$

#### где

$$
I_E = \int_0^T y(t) \cdot AG_{\text{I/K}}(t - \tau + \Delta \tau) \cos((\omega_0 + \omega_{\text{non}})t + \varphi)
$$
  

$$
I_L = \int_0^T y(t) \cdot AG_{\text{I/K}}(t - \tau - \Delta \tau) \cos((\omega_0 + \omega_{\text{non}})t + \varphi)
$$

4 0 8

- 4 母 ▶ - 4 手

Þ

 $\rightarrow$ 

重

# Расстановка корреляторов в обычном сигнале BPSK

Обычно есть опережающие, запаздывающие и центральные компоненты

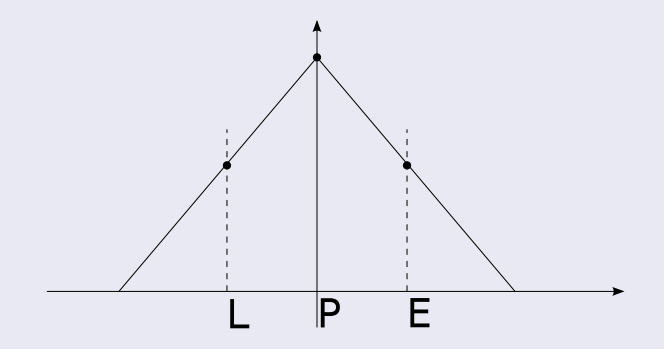

#### Стандартным считается 6 корреляторов в канале:

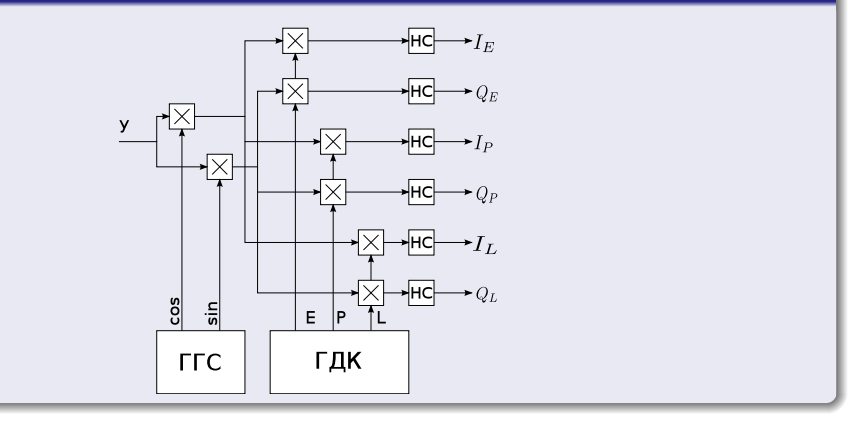

в

э

 $QQ$ 

4 0 8

# Коррелятор для перспективных сигналов

#### Перспективные сигналы с модуляцией BOC имеют сложную АКФ

<span id="page-17-0"></span>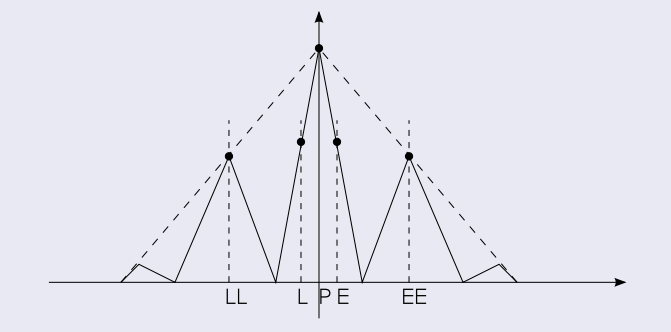

### Как результат, используется 5 или 7 отводов по задержке

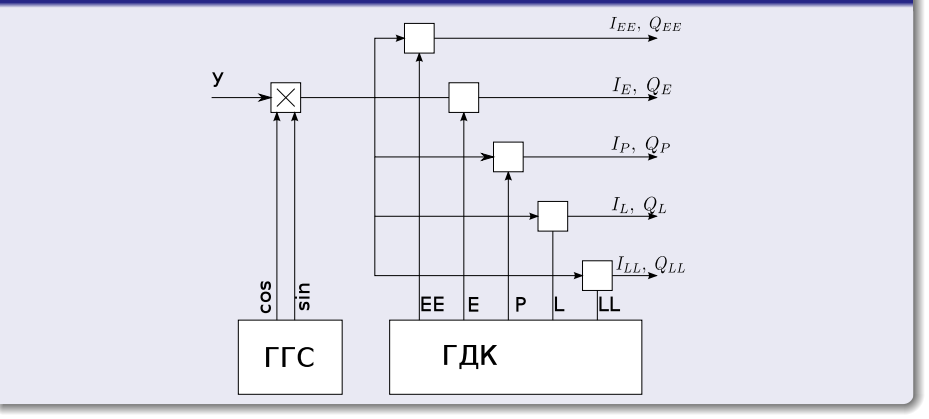

4 何 ) 4

 $\blacktriangleright$   $\blacktriangleright$  4 Þ

不自下

 $QQ$ 

э

### При многолучёвом распространении искажается корреляционная функция сигнала

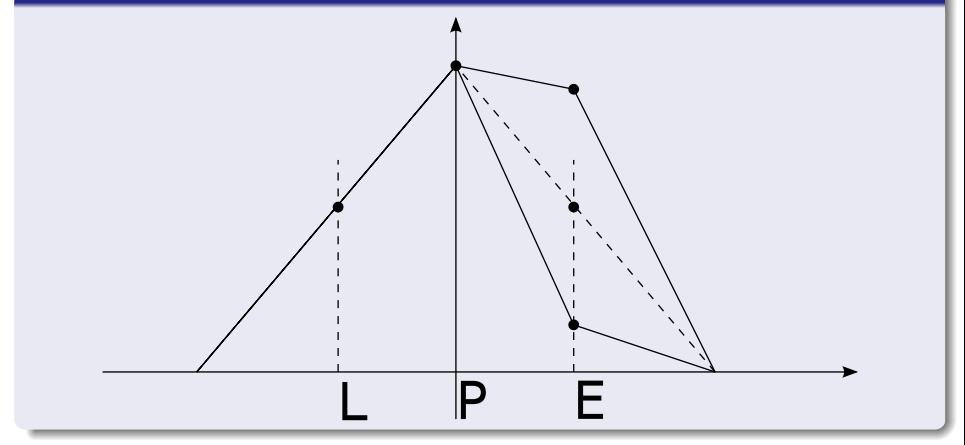

 $\blacksquare$ 

<span id="page-19-0"></span> $\Omega$ 

#### Ситуация из жизни — пропадание сигнала на некоторое время

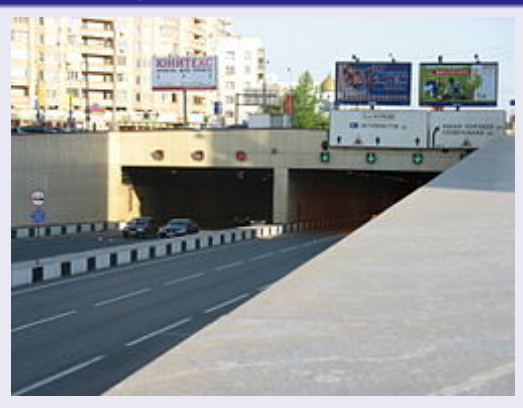

SiRFstar IV восстанавливает слежение через  $\sim$  4 с после выезда из тоннеля

4 D F

<span id="page-20-0"></span> $\Omega$ 

# Оценка необходимого для допоиска количества каналов коррелятора

- Время возможного пропадания сигнала  $\sim$  5 мин.
- $\bullet$  За 5 мин машина может уехать на  $\sim$  5 км.
- $\bullet$  В переводе в символы ПСП GPS получим  $\pm 15$  символов.
- $\bullet$  Если шаг допоиска  $1/2$  символа, то нужно 64 отвода по задержке.

つひひ

# Структура блока допоиска сигнала

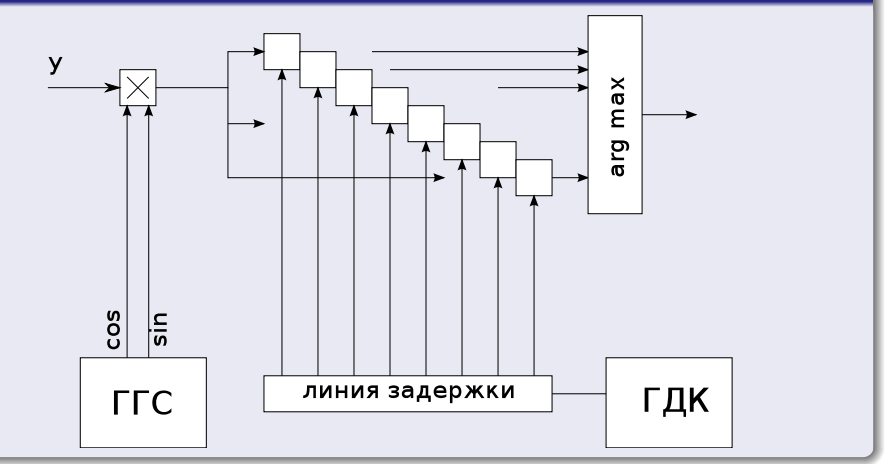

4 D F

 $299$ 

э

≃

# Структура блока быстрого поиска

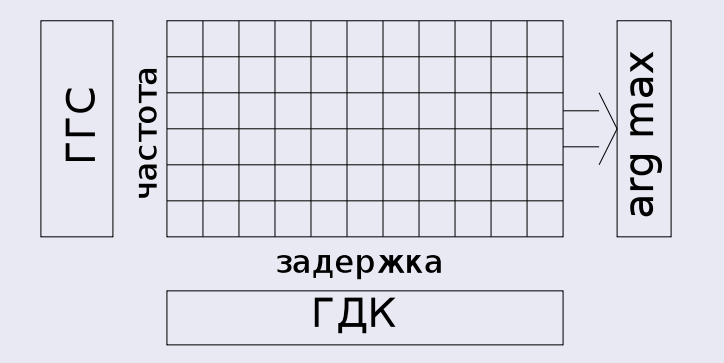

Количество параллельных каналов коррелятора может достигать миллиона.

 $\blacksquare$ 

**SILLER** 

<span id="page-23-0"></span>Ξ  $x + 1$ 

#### Структурная схема НАП

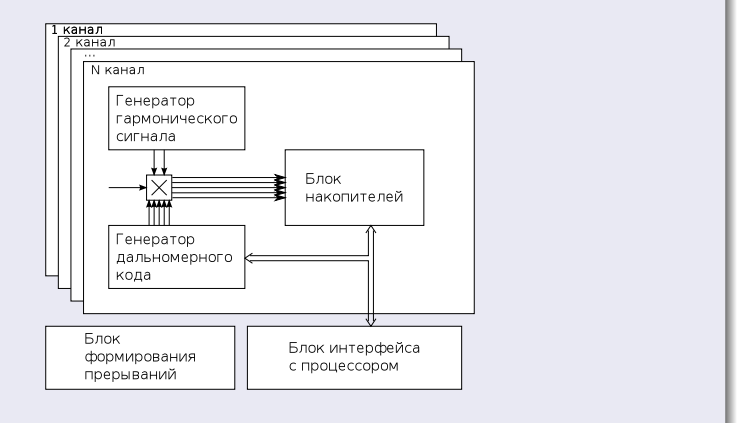

 $\mathbf{A} \equiv \mathbf{A} + \mathbf{A} \mathbf{B} + \mathbf{A} \mathbf{B} + \mathbf{A} \mathbf{B} + \mathbf{A}$ 

<span id="page-24-0"></span>ミー  $2990$ 

#### Карта памяти канала коррелятора

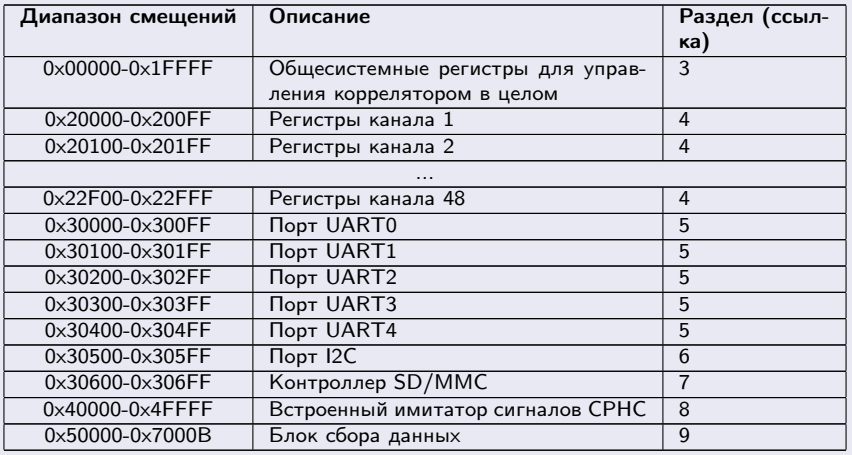

重

 $299$ 

**K ロ ト K 倒 ト K** 

### Опорный косинус и синус формируются табличным методом

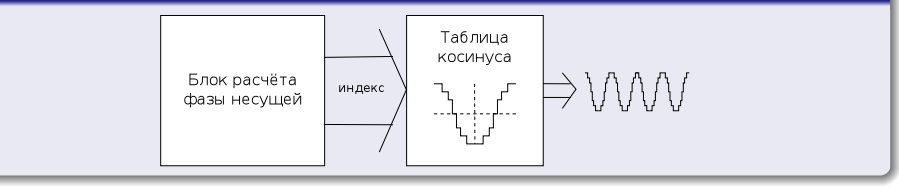

造

<span id="page-26-0"></span> $QQQ$ 

メロト メタト メミト メミト

#### Практическая реализация генератора

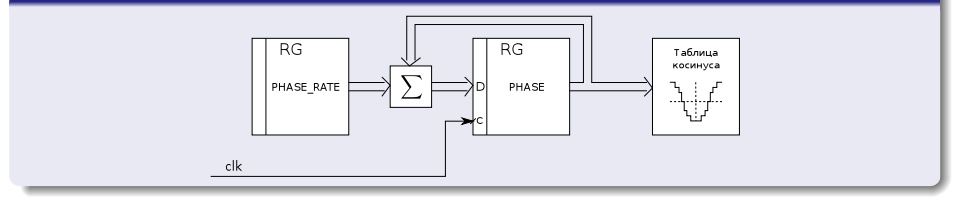

 $\blacktriangleright$   $\blacktriangleright$  4 Þ

 $\leftarrow$   $\Box$ 

∢●  $\rightarrow$  重

#### Практическая реализация генератора

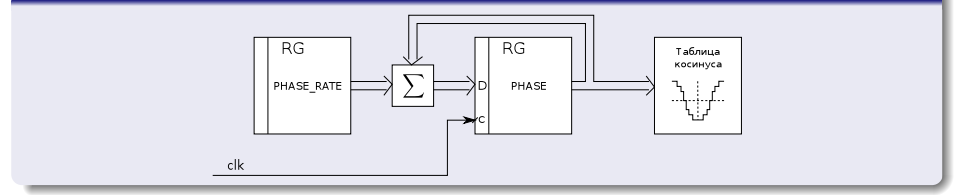

Основной параметр — код частоты

$$
PHASE\_RATE = \frac{f}{f_{\Pi}} \cdot 2^R
$$

где  $R$  — разрядность накопительного сумматора

**Болденков Е.Н. (МЭИ)** *[Лекция 4. Коррелятор](#page-0-0)* **1999 - Сентябрь 2014 - 27 / 42** 

Э× 造

**K ロ ▶ | K 伺 ▶ | K 급** 

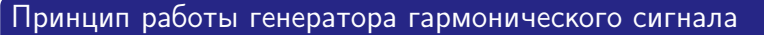

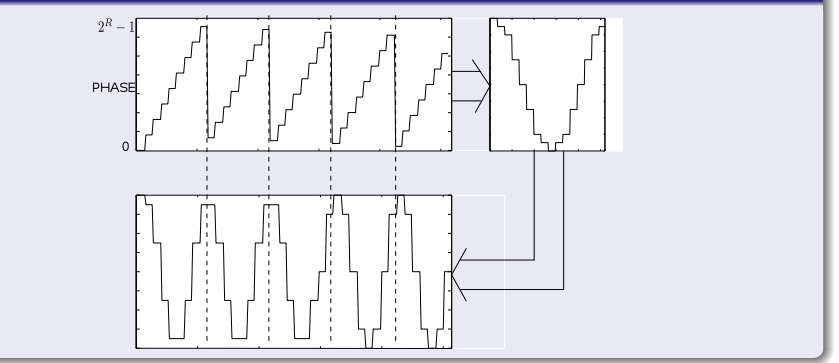

4 D F

 $299$ 

活

Точность установки частоты определяется частотой дискретизации и разрядностью накопительного сумматора

$$
\Delta f = \frac{1}{2^R} f_\mathbb{Z}
$$

При 26-разрядном сумматоре и частоте дискретизации 16.369 МГц точность составляет 0.24 Гц.

4 D F

 $QQ$ 

Традиционно дальномерные коды формировались на основе сдвиговых регистров с обратными связями

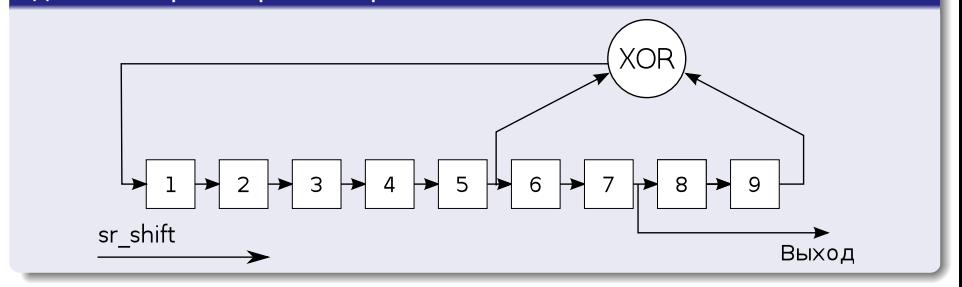

```
Ссылка: ИКД ГЛОНАСС 5.1, стр. 20.
                                             4 D F
                                                                   \OmegaБолденков Е.Н. (МЭИ) Лекция 4. Коррелятор сентябрь 2014 30 / 42
```
#### Структура генератора дальномерного кода

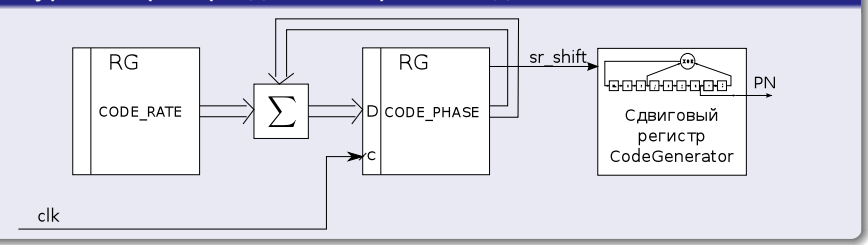

重

 $299$ 

イロト イ部 トメ ヨト メ ヨト

# Код частоты ПСП

$$
CODE\_RATE = \frac{f_c}{f_{\rm T}} \cdot 2^R
$$

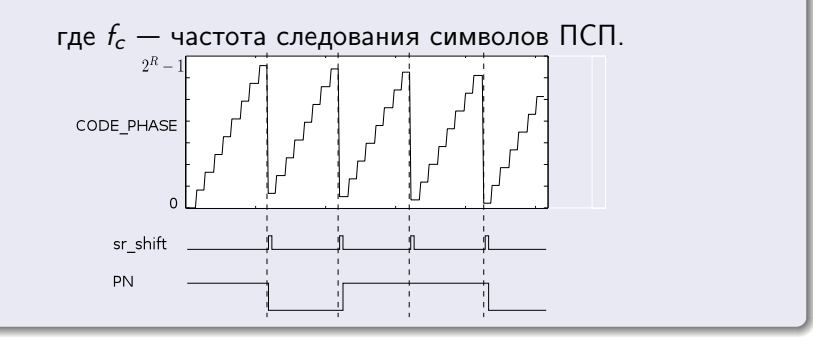

4 何 ) 4

4 0 8

Þ

 $\blacktriangleright$   $\blacktriangleleft$ 

造

## Пример — расчёт номинального кода частоты для сигнала ГЛОНАСС

- Частота следования символов ПСП 511 тыс. симв. в секунду
- Пусть разрядность сумматора 27 разрядов.
- Пусть частота дискретизации 22 МГц

Тогда код частоты равен:

$$
CODE\_RATE = \frac{511 \cdot 10^3}{22 \cdot 10^6} \cdot 2^{27} = 0 \times 2F91C7
$$

 $\Omega$ 

#### Точность установки частоты ПСП

- Пусть сигнал GPS C/A, темп следования символов ПСП 1.023 МГц.
- Пусть частота дискретизации 16.369 МГц.
- Пусть используется 27-разрядный сумматор.
- Тогда точность установки символьной частоты ПСП:

$$
\Delta f_c = \frac{1}{2^{27}} \cdot 16.369 \cdot 10^6 = 0.12~\Gamma \text{m}
$$

Относительная точность установки частоты:

$$
\delta f_c = \frac{0.12}{1.023 \cdot 10^6} = 1.1 \cdot 10^{-7}.
$$

 $\Omega$ 

#### Как это выглядит на практике

```
reg [26:0] code phase;
    reg [26:0] code rate;wire sr shift;
    wire PN;
    wire epoch pulse;
    always @(posedge clk) begin
       \{sr \text{ shift}, code phase [ 26 : 0 ] } \leftarrowcode phase [ 26 : 0 ] + code rate [ 26 : 0 ];
    end
    Code Generator CR (
        . clk (\text{clk}) ,
        . shift (sr \text{ shift}),. code_out (PN) ,
        . epoch (epoch pulse)
) ;
Болденков Е.Н. (МЭИ) Лекция 4. Коррелятор сентябрь 2014 35 / 42
```
#### В результате получается структура

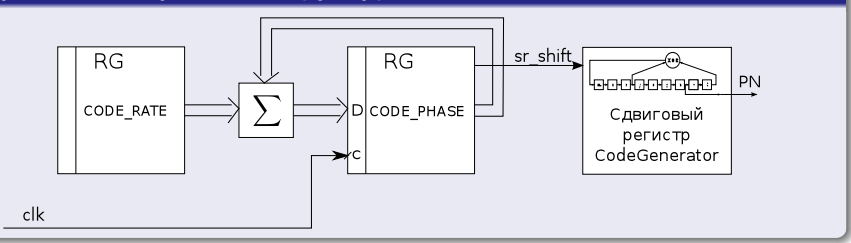

重

 $299$ 

 $\exists x \in A \exists y$ 

**K ロ ト K 伊 ト K** 

#### Важное понятие — эпоха дальномерного кода

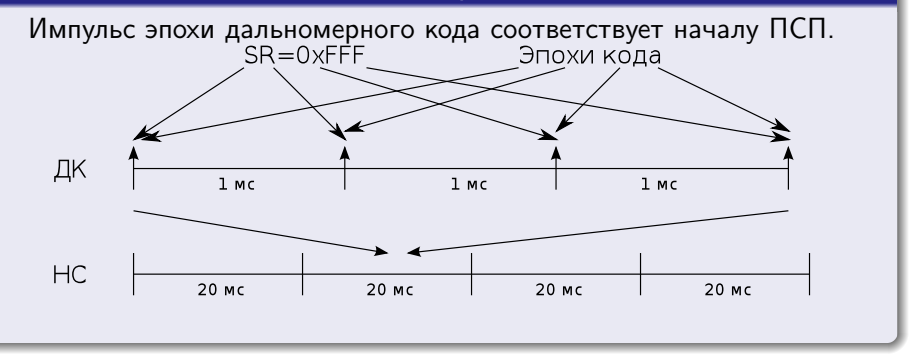

4 0 8

э

<span id="page-38-0"></span> $\Omega$ 

# Управляющие коды вступают в силу только при наступлении эпохи кода

```
reg [26:0] code rate IN;
reg [26:0] code rate;
wire epoch pulse;
always @(posedge clk) begin
  if (epoch pulse)
     code rate [ 26 : 0 ] \le code rate IN [ 26 : 0 ];
end
```
 $QQ$ 

### Накопленные данные также снимаются в момент наступления эпохи

```
reg [15:0] I;
reg [15:0] | OUT;
wire epoch pulse;
always @(posedge clk) begin
  if (epoch pulse) begin
      1[15:0] \leq y * PN * \cos[2:0];|1 \text{ OUT} [ 15 : 0 ] \le | 15 : 0 | ;end
  else
      |1[15:0] \leq |15:0| + y * PN * \cos[2:0];end
```
 $QQ$ 

Прерывания — определённые импульсы, сообщающие процессору, что пора снимать измерения с коррелятора

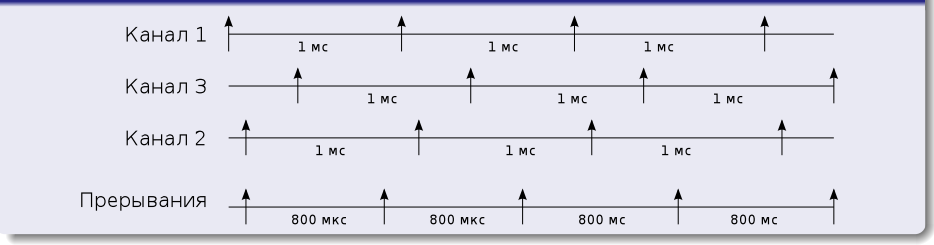

Период следования прерываний обычно делают меньше, чем длительность эпохи дальномерного кода.

 $\blacksquare$ 

<span id="page-41-0"></span> $\Omega$ 

#### Управление коррелятором происходит с задержкой

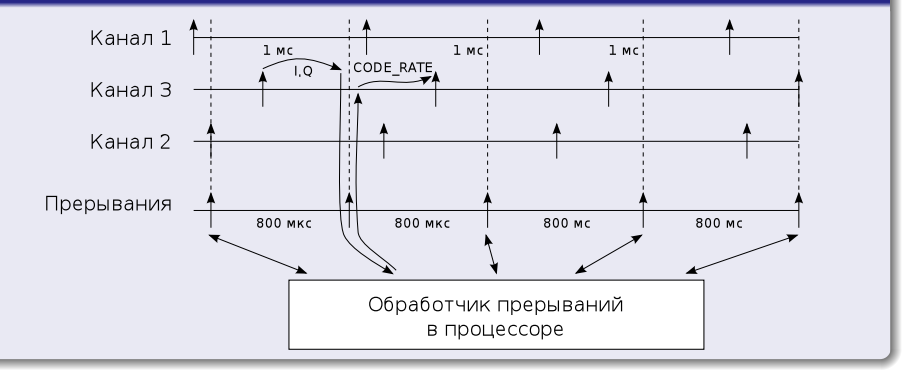

Þ . p э

4 0 8

# Следующая лекция

#### Тема следующей лекции - обнаружение сигнала

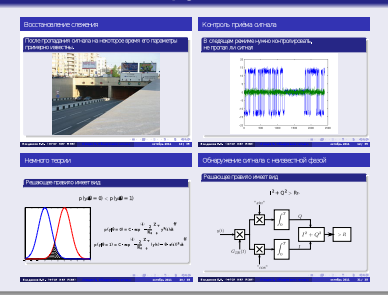

#### Посетите наш web-сайт

<http://srns.ru>

<span id="page-43-0"></span>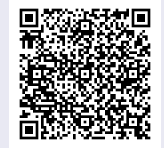